# **Anhang 2: Cloud-Hosting-Bestimmungen**

## **1. GELTUNGSBEREICH**

Diese Cloud-Hosting-Bestimmungen regeln die Erbringung von cloudbasierten Software-Dienstleistungen, die die Ausführung von nicht lokal beim Anwender installierten Software und das Speichern von Daten in Cloud-Rechenzentren ermöglichen (nachfolgend «Cloud-Lösung»). Die Cloud-Lösung ist eine Dienstleistung der Infoniqa Switzerland Software and Services AG (nachfolgend «Infoniqa»), die dem Kunden ermöglicht, seine mithilfe der Infoniqa-Anwendersoftware erfassten Daten über eine Internetverbindung auf cloudbasierten Servern zu speichern und auf diese Daten in der Folge zuzugreifen.

### **2. NUTZUNGSVORAUSSETZUGEN**

2.1 Neben einer Breitband-Internetverbindung benötigt der Kunde für den Zugriff auf die Cloud-Lösung einen Webclient. Zudem ist der Kunde verpflichtet, diese Cloud-Lösung anhand der Dokumentation in der Online-Help (infoniqa.com/onlinehelp) entsprechend einzusetzen.

2.2 Jedes eingeräumte Zugriffsrecht bezieht sich ausschliesslich auf den vom Kunden bestimmten und von Infoniqa entsprechend registrierten Endnutzer, der für die Datenerfassung und –bearbeitung verwendeten Infoniqa-Anwendersoftware. Der Kunde hat seine Angestellten und alle anderen unter seiner Weisung stehenden Hilfspersonen entsprechend zu instruieren und alle zumutbaren Massnahmen zu treffen, um einen anderweitigen Zugriff durch ihn oder Dritte zu verhindern.

### **3. LEISTUNGSUMFANG**

3.1 Die Leistungen von Infoniqa nach dieser Nutzungsvereinbarung umfassen die Bereitstellung von Infoniqa ONE 50 in einem Schweizer Rechenzentrum zur Nutzung über das Internet. Zum Leistungsumfang gehören die in der Produktbeschreibung und den unter Ziffer 5 der Infoniqa Software-Abo Nutzungsbedingungen aufgeführten Supportdienstleistungen für die Standardversion von Infoniqa ONE 50. Die Leistungen erbringt Infoniqa entsprechend den in der Produktbeschreibung aufgeführten Service Levels.

3.2 Die von Infoniqa im Rahmen der Leistungserbringung verwendeten technischen Standards und Sicherheitsmassnahmen sind in der Produktbeschreibung aufgeführt. Infoniqa behält sich vor, die Leistungsparameter der Cloud-Lösung sowie die technischen Standards und Sicherheitsmassnahmen zu ändern. Änderungen während einer Vertragslaufzeit sind nur dann möglich, sofern entweder (i) die Änderung einer Verbesserung der Sicherheit dient oder (ii) rechtlich zwingend vorgeschrieben ist oder (iii) mit der Änderung keine erheblichen Einschränkungen des vertragsgemässen Gebrauchs verbunden sind.

3.4 Der Leistungsumfang nach dieser Nutzungsvereinbarung umfasst nicht die Durchführung von Einweisungen und Schulungen hinsichtlich der Nutzung der Leistungen, die Einrichtung und Anpassung der Leistungen für die Bedürfnisse der Anwender (Vorbereitung der einzuspielenden Daten, Konfigurationen, Anlage von Nutzern, Einspielen von Backups, Recovery- und Restore-Massnahmen und Administration, usw.) sowie Leistungen vor Ort (z. B. Vor-Ort-Support). Soweit Infoniqa derartige Leistungen allgemein anbietet, kann der Anwender diese separat gemäss dem jeweils gültigen Leistungs- und Preisverzeichnis von Infoniqa erwerben.

3.5 Infoniqa ONE 50 ist ein Standardprodukt, Infoniqa ist nicht für die Erfüllung von dem Anwender betreffenden rechtlichen und regulatorischen Anforderungen verantwortlich. Es ist Aufgabe des Anwenders, die Eignung von Infoniqa ONE 50 zur Datenverarbeitung entsprechend den für ihn geltenden rechtlichen und regulatorischen Anforderungen zu prüfen.

3.6 Infoniqa übernimmt keine Prüfungspflicht hinsichtlich der inhaltlichen Richtigkeit und Vollständigkeit der übermittelten Daten.

3.7 Das Recht zur Datenspeicherung ist auf eine Menge von 10 GB beschränkt.

3.8 Infoniqa wird in Ihrem Rechenzentrum, bzw. dem Ihres Subunternehmers ein den schweizerischen Regelungen entsprechendes Datenschutzniveau gewährleisten.

3.9 Die vom Kunden erfassten Daten und individuellen Anpassungen im Rahmen der im Mandanten abgelegten Daten sind Eigentum des Kunden.

## **4. BEREITSTELLUNG DER LEISTUNGEN**

4.1 Die Hosting-Leistungen werden an 7 Tagen der Woche und 24 Stunden erbracht. Die mit dem Betrieb der Server betrauten Rechenzentren, sind gemäss BS25999, ISO27001 zertifiziert. Jeder produktive Server ist aufgrund redundanter Strukturen (gleichzeitiger Betrieb in zwei geografisch getrennten Rechenzentren in der Schweiz) doppelt gehostet.

Der Kunde hat keinen Anspruch auf eine störungsfreie und ununterbrochene Nutzung, da der Zugang zu den vertraglichen Leistungen insbesondere auch von Drittdienstleistern und/oder Systemen etc. abhängig ist (z.B. Internetanbieter). Infoniqa übernimmt deshalb keine Gewähr, dass die vereinbarten Leistungen ununterbrochen und fehlerfrei in allen vom Kunden gewünschten Kombinationen mit beliebigen Daten eingesetzt werden können, noch dass bei einer Behebung allfälliger Störungen/Mängel weitere Störungen/Mängel ausgeschlossen werden können.

Die Systemverfügbarkeit selbst beträgt im Minimum 96% pro Kalenderjahr. Ausgeschlossen von der Systemverfügbarkeit sind jedoch geplante und systemsicherheitsrelevante Wartungsarbeiten, Unterbrüche in Fernmeldediensten / -netzen Dritter und höhere Gewalt. Höhere oder andere Verfügbarkeiten, sind in einem separaten Einzelvertrag zu vereinbaren.

4.2 Der Kunde ist für die Einhaltung des Datenschutzes beim Umgang mit seinen Daten, (korrekte Speicherung, Ablage, Löschung, etc.) selbst verantwortlich.

4.3 Infoniqa ist nicht verantwortlich für Schäden gleich welcher Art, die aus vorübergehender gänzlicher oder teilweiser Nichtverfügbarkeit der Cloud-Lösung entstehen. Die Grundfunktionalität der Umgebung wird durch Infoniqa überwacht. Ausfälle oder geplante Wartungsfenster werden auf der Internetseite status.infoniqa.com publiziert sowie E-Mail-Benachrichtigungen an registrierte Kunden versendet. Fehlerzustände werden schnellstmöglich behoben. Fehlerzustände, die die Verfügbarkeit nicht oder nur sehr gering beeinträchtigen, werden ohne fixierte Zeitvorgabe behoben. Sofern Infoniqa ein Problem nicht sofort lösen kann, ist Infoniqa bemüht, entsprechende Übergangslösungen zur Verfügung zu stellen.

4.4. Infoniqa passt den aktuellen Programmstand von Infoniqa ONE 50 regelmässig nach eigenem Ermessen an die technologische Entwicklung und Marktbedürfnisse an, um den Einsatzzweck gemäss der Produktbeschreibung zu erfüllen. Dies kann Änderungen der Leistungsinhalte, wie z. B. neue oder geänderte Funktionalitäten und Anpassungen an neue Technologien mit sich bringen.

4.4.1 Infoniqa passt jeweils den aktuellen Programmstand von Infoniqa ONE 50 an während der Vertragslaufzeit wirksam werdende Änderungen zwingender allgemeiner Rechtsvorschriften und sonstiger Normen an; bestimmte branchenspezifische Änderungen sind hiervon ggf. nicht umfasst. Durch die Berücksichtigung zwingender rechtlicher oder technischer Normen bedingte Änderungen der Leistungen können auch zu wesentlichen Änderungen der Leistungen führen, ohne dass der Anwender hieraus Rechte oder Ansprüche ableiten kann.

4.4.2 Aktualisierungen können auch zur Beseitigung von unerwünschtem Programmverhalten bereitgestellt werden.

4.4.3 Infoniqa wird erhebliche Änderungen, die den Anwender unmittelbar betreffen, mit angemessener Frist vorab ankündigen.

4.4.4 Folgende Arbeiten werden periodisch durch Infoniqa durchgeführt:

Unterhalt der Dienste, welche für den reibungslosen Betrieb der Cloud-Lösung benötigt werden

- Aufschalten von Applikationen und Services
- Update/ Neuinstallation der benötigten Software
- Benutzer- und Lizenzverwaltung
- Proaktive Information über Neuerungen und Wartungsarbeiten.
- Behebung von unerwünschtem Programmverhalten.
- Backup der Daten gemäss nachstehenden Rahmenbedingungen

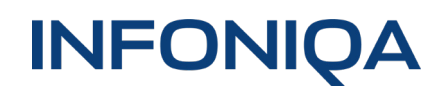

4.5 Infoniqa behält sich vor, zu Test- oder Demozwecken bereitgestellte Zugänge von Infoniqa ONE 50 mit einer Laufzeitbeschränkung auszurüsten, sodass sie nach Ablauf der vereinbarten Testdauer nicht mehr einsatzfähig sind. Der Anwender kann hieraus keinerlei Ansprüche herleiten. Test- und Demoversionen dürfen ausschliesslich zu den vereinbarten Test- und Demonstrationszwecken für die vereinbarte Testdauer und Anzahl der Testnutzer genutzt werden. Eine operative Nutzung von Test- oder Demoversionen ist nicht zulässig. Nach Testende werden die Daten in der Regel gelöscht und können ggf. nicht in ein Produktivsystem übertragen werden.

4.6 Infoniqa wird dem Anwender telefonisch oder per Ticketsystem, während der allgemeinen Öffnungszeiten Customer Support (my.infoniqa.com), Fragen bezogen auf die Anwendung des Produkts Infoniqa ONE 50 (den Supportfall) beantworten. Von der Leistung von Infoniqa umfasst ist die Beantwortung von Fragen bezüglich des Einsatzes von Infoniqa ONE 50 Produkten, dem Verständnis der Produkt-Dokumentation von Infoniqa ONE 50, des Programmablaufs von Infoniqa ONE 50 sowie der zu erfüllenden Voraussetzungen des Einsatzes von Infoniqa ONE 50. Eine Problemlösung ist jedoch nicht geschuldet, ebenso wenig eine allgemeine Einweisung oder Schulung in die Anwendung von Infoniqa ONE 50. Soweit Infoniqa dem Anwender Fragen gemäss dieser Bestimmung beantwortet, erfolgt dies als Dienstleistung. Anderweitige Verpflichtungen von Infoniqa zur Behebung von unerwünschtem Programmverhalten bleiben unberührt.

4.7 Sofern Supportleistungen vereinbart wurden, beziehen sich diese jeweils nur auf die im Einzelvertrag bezeichnete Software, allfällige dazugehörige Updates oder sonstige supportberechtigte Leistungen von Infoniqa. Infoniqa kann für darüberhinausgehende Leistungen eine Entschädigung nach Aufwand verlangen, sofern der Kunde diese beauftragt. Gleiches gilt für Supportleistungen im Zusammenhang mit der im Einzelvertrag bezeichneten Software oder sonstige supportberechtigte Leistungen, welche nicht auf ein Verschulden von Infoniqa zurückzuführen sind.

Folgende Leistungen sind nicht Gegenstand des Supports:

- Überprüfung oder Installation von Drittprogrammen
- Datenbankabfragen
- Formularanpassungen
- Reports
- Schnelländerungen
- Steuerliche Beratung

4.8 Infoniqa unterstützt den Kunden bei allfälligen Migrationen auf Infoniqa Produkten und Lösungen. Eine entsprechende Vorlaufzeit von 4 Wochen wird dabei i.d.R. vorausgesetzt. Der entsprechende Aufwand wird gemäss den geltenden Stundensätzen verrechnet. Soweit Leistungen gegen Aufwand vereinbart wurden, gelten die von Infoniqa offerierten Stundenansätze.

4.9 Für die Erbringung der Leistungen unter diesem Vertrag, insbesondere 2nd- und 3rd‐Level Support bei Drittprodukten, Hosting und weitere Leistungen, greift Infoniqa auf die Unterstützung durch seine Partner zurück. Der Kunde akzeptiert diese allfällige Unterstützung.

### **5. NUTZEUNGSRECHTE DES KUNDEN**

5.1 Infoniqa gewährt dem Kunden das Recht, Infoniqa ONE 50 zeitlich beschränkt während der Vertragslaufzeit bestimmungsgemäss entsprechend der Produktbeschreibung und Benutzerdokumentation zu nutzen. Die Nutzungsberechtigung ist auf die erworbenen Module und die Anzahl von Named Usern beschränkt. Ein Named User bezeichnet eine natürliche Person die vom Anwender auf unbeschränkte Zeit als Nutzer eines Produktes bestimmt wird. Eine über den vereinbarten Umfang hinausgehende Nutzung von Infoniqa ONE 50 ist unzulässig. Voraussetzung für die Nutzung ist die Freischaltung von Infoniqa ONE 50 durch Infoniqa. Die Nutzung der Leistungen kann nur unter Verwendung einer dem Anwender zugewiesenen persönlichen ID und eines Passwortes erfolgen. Jeder Named User muss namentlich registriert werden. Der Austausch eines Named Users ist nur zu Beginn eines neuen Monats einmal zulässig, z.B. aufgrund eines Mitarbeiterwechsels. Der mehrfache Wechsel, z.B. wegen einer Urlaubs- oder Krankheitsvertretung, oder Arbeit in verschiedenen Schichten ist nicht zulässig.

5.2 Die Nutzungsrechte gelten jeweils für die von Infoniqa bereitgestellte aktuelle Version von Infoniqa ONE 50.

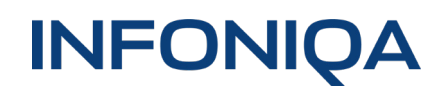

5.3 Der Kunde ist nicht berechtigt, Infoniqa ONE 50 oder Teile davon zu übersetzen, zu bearbeiten, zu ändern zu dekompilieren, zu reverse-engineeren oder zu disassemblieren. Benötigt der Kunde Informationen, die zur Herstellung der Interoperabilität von Infoniqa ONE 50 mit unabhängig geschaffenen anderen Computerprogrammen unerlässlich sind, hat er eine dahingehende Anfrage schriftlich an Infoniqa zu richten. Infoniqa behält sich vor, die erforderlichen Informationen zur Verfügung zu stellen oder zu verweigern. Der Anwender ist nicht berechtigt, unerwünschtes Programmverhalten selbst oder durch Dritte zu beseitigen. Ist der Anwender der Auffassung, dass Infoniqa ONE 50 Fehler aufweist, hat er Infoniqa über diese schriftlich per Ticketsystem unter myInfoniqa.ch unter Beschreibung des aufgetretenen unerwünschten Programmverhaltens zu informieren und Infoniqa die Analyse und ggf. Behebung zu überlassen.

5.4 Für die erworbene Anzahl Named User darf der Anwender je eine Kopie der Onlinedokumentation für den eigenen Gebrauch ausdrucken. Weitergehende Nutzungsrechte an der Dokumentation gewährt Infoniqa nicht. Jede über den erlaubten Umfang hinausgehende Vervielfältigung, Bearbeitung, Verbreitung oder Weitergabe der Dokumentation ist unzulässig.

5.5 Sämtliche Rechte an Infoniqa ONE 50, sowie Modulen von Dritten einschliesslich deren Dokumentation verbleiben bei Infoniqa und ihren Lizenzgebern.

## **6. VERANTWORTUNGSBEREICH UND PFLICHTEN SOWIE MITWIRKUNGSPFLICHTEN DES KUNDEN**

6.1 Der Kunde ist selbst für die Nutzung der Leistungen, insbesondere von Infoniqa ONE 50, die ordnungsgemässe Verarbeitung seiner Daten und die erzielten Ergebnisse verantwortlich. Dies schliesst die Erfüllung rechtlicher Anforderungen an die Nutzung, Aufbewahrung und Archivierung der Daten des Kunden ein.

6.2 Für die Anpassung und Aktualisierung der individuellen Einstellungen ist der Kunde sowie seine Anwender allein verantwortlich. Dies gilt auch, falls Infoniqa aufgrund separater Beauftragung Einstellungen vorgenommen oder Zusatzleistungen erbracht hat. In diesem Fall sind durch die Aktualisierung von Infoniqa ONE 50 erforderliche Anpassungen der Einstellungen oder Zusatzleistungen separat bei Infoniqa zu beauftragen.

6.4 Der Kunde hat Infoniqa einen ständigen vertretungsberechtigten Ansprechpartner sowie einen Vertreter mit E-Mail-Adresse und postalischer Anschrift (sofern abweichend von der allgemeinen Anschrift des Kunden) zu benennen. Des Weiteren hat der Kunde angemessen im Umgang mit Infoniqa ONE 50 qualifizierte Anwender/ Administratoren nebst Kontaktdaten (Name, E-Mail-Adresse, Telefonnummer) zu benennen, die berechtigt sind, Support- und Wartungsleistungen von Infoniqa in Anspruch zu nehmen. Er hat insbesondere dafür Sorge zu tragen, dass diese Personen oder ggf. ein von ihnen beizuziehender Dritter von Infoniqa mitgeteilte oder zur Verfügung gestellte Handlungsanweisungen, Analyse- oder Lösungsschritte umsetzen können.

6.5 Der Kunde stellt Infoniqa die für die Erbringung der Leistungen von Infoniqa erforderlichen Informationen und Materialien (z.B. individuelle Einstellungen oder Zusatzleistungen) rechtzeitig und vollständig in dem von Infoniqa angeforderten Format zur Verfügung. Er hat ausserdem die in der Produktbeschreibung und der Benutzerdokumentation aufgeführten anwenderseitigen Prozessschritte durchzuführen. Dies gilt insbesondere hinsichtlich der für die Bereitstellung der Leistungen und die Anlage neuer oder Änderung bestehender Named User erforderlichen Informationen. Für die inhaltliche Richtigkeit der mitgeteilten Informationen sowie die Ordnungsgemässheit der bereitgestellten Materialien ist allein der Kunde verantwortlich, Infoniqa handelt insoweit ausschliesslich entsprechend der Weisungen und Vorgaben des Kunden. Infoniqa weist darauf hin, dass die Umsetzung der Vorgaben automatisiert erfolgt und Infoniqa daher keine Prüfungspflicht übernimmt.

6.6 Der Kunde wird die Leistungen von Infoniqa nur zu den vertraglich vereinbarten Zwecken nutzen. Der Zugriff auf Infoniqa ONE 50 erfolgt ausschliesslich über die vereinbarten Wege. Der Kunde darf von Infoniqa eingerichtete Sicherheitsmassnahmen nicht umgehen, entfernen, ausschalten oder sonst funktionsunfähig machen. Sicherheitsüberprüfungen der Cloud-Lösung durch Named User des Kunden sind nur zulässig, soweit sie zuvor mit Infoniqa abgestimmt und von Infoniqa freigegeben wurden.

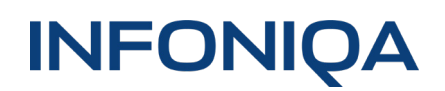

6.7 Der Kunde hat seine Named User zu verpflichten, Passwörter und andere geheime Zugangskennungen vertraulich zu behandeln und die von Infoniqa oder dem Systembetreuer mitgeteilte Passwörter unverzüglich durch eigene, geheime Passwörter zu ersetzen. Die Passwörter sind so zu wählen, dass sie sicher, d.h. nicht einfach zu erraten, zu errechnen oder zu bestimmen sind. Der Kunde hat die notwendigen Vorkehrungen zu treffen, und seine Named User entsprechend zu verpflichten, um die Nutzung der Leistungen durch Unbefugte unter Verwendung der Passwörter oder Zugangskennungen oder über die Infrastruktur zu verhindern, insbesondere durch regelmässige Änderung seiner geheimen Passwörter und ggf. anderer geheimer Zugangskennungen und deren Schutz gegen Zugriff durch Unbefugte. Der Kunde wird Infoniqa unverzüglich unterrichten, wenn der Verdacht besteht, dass Passwörter oder andere geheime Zugangskennungen Unbefugten bekannt geworden sein könnten oder Unbefugte anderweitig über seine Infrastruktur in Systeme von Infoniqa eindringen können. Der Kunde wird angemessene technische und organisatorische Sicherheitsstandards einhalten und dafür sorgen, dass von seinen Systemen keine Viren in die Systeme von Infoniqa gelangen. Dem Kunden obliegt es ausserdem, die ordnungsgemässe Nutzung der vertragsgegenständlichen Leistungen durch sein Personal und insbesondere die Named User zu kontrollieren. Er ist verpflichtet, seinerseits seine berechtigten Named User zu verpflichten, die Named User betreffende Bestimmungen dieser Nutzungsvereinbarung einzuhalten. Der Kunde haftet für die Nutzung seines Zugangs zu den Leistungen von Infoniqa über seine Infrastruktur, es sei denn, er weist Infoniqa nach, dass die Nutzung ihm nicht zuzurechnen ist.

6.8 Stellt der Kunde Störungen der Leistungen von Infoniqa fest, hat er diese unverzüglich Infoniqa zu melden. Störungsmeldungen sind der Website von Infoniqa unter status.infoniqa.com zu entnehmen. Der Kunde wird Infoniqa in angemessenem Umfang bei der Feststellung der Ursache der Störung sowie bei deren Beseitigung unterstützen, insbesondere durch Bereitstellung von Informationen, Teilnahme an Tests und Bereitstellung von Datensicherungen. Bei Störungsmeldungen hat er die aufgetretenen Symptome, den von ihm verwendeten Programmstand sowie vorgenommene Einstellungen und Anpassungen detailliert zu beschreiben, ggf. unter Verwendung der von Infoniqa zur Verfügung gestellten Formulare.

6.9 Der Kunde hat dafür zu sorgen, dass die vertragsgemässe Nutzung der von ihm in der Cloud-Lösung gespeicherten Informationen, Daten und Materialien keine Rechte Dritter verletzen bzw. strafbare, sittenwidrige oder anstössige Inhalte umfassen. Er ist verpflichtet, vor einer Speicherung entsprechender Informationen, Daten und Materialien zu prüfen, ob Infoniqa diese Informationen, Daten und Materialien im Rahmen der vereinbarten Leistungen wie vorgesehen verarbeiten darf, und ggf. erforderliche Nutzungsrechte beizustellen und Einwilligungen Dritter einzuholen (z.B. zur Nutzung urheberrechtlich geschützter oder vertraulicher Informationen, personenbezogener Daten, usw.). Der Kunde stellt Infoniqa von Ansprüchen Dritter frei, die aus einer Verletzung der vorgenannten Pflichten resultieren.

6.10 Der Anwender ist verpflichtet, bis zum Vertragsende seine Daten herunterzuladen. Die Vorgehensweise ist in der Benutzerdokumentation beschrieben. Infoniqa ist berechtigt die Daten nach Vertragsende ohne Rücksprache mit dem Kunden zu löschen.

#### **7. DATENSICHERHEIT UND WIEDERHERSTELLUNG**

7.1 Infoniqa sorgt für eine periodische Sicherung der zentral gespeicherten Datenbestände und bewahrt diese so auf, dass ein Datenverlust durch Mehrfachredundanz mit sehr hoher Wahrscheinlichkeit ausgeschlossen ist. Die Wiederherstellbarkeit und Verfügbarkeit der gesamten zentral gespeicherten Datenbestände bei einem Teilund/oder Totalausfall ist wie folgt: Tägliche Sicherung mit Wiederherstellbarkeit aller Daten innerhalb von 24 Stunden für jeden der jeweils 30 vorangegangenen Tage sowie Zugriff auf gesicherte Daten bis auf 12 Monate zurück (Wiederherstellbarkeit jeweils der Daten des ersten Sonntags im Monat).

7.2 Jeglicher Aufwand zur Wiederherstellung von Daten wird dem Kunden nach Aufwand in Rechnung gestellt, es sei denn Infoniqa ist für den Datenverlust verantwortlich.

#### **8. VERGÜTUNG, FÄLLIGKEIT, ABRECHNUNG**

8.1 Die Vergütung für die Nutzung der Leistungen und aller etwaigen Zusatzleistungen von Infoniqa richtet sich nach der jeweils bei Vertragsschluss geltenden allgemeinen Preisliste von Infoniqa. Nimmt der Kunde Leistungen von Infoniqa in Anspruch, die nicht nach der für diese Nutzungsvereinbarung geltenden Produktbeschreibung im monatlichen/ jährlichen Nutzungspreis enthalten sind, hat er diese Leistungen nach der jeweils im Zeitpunkt der Beauftragung geltenden allgemeinen Preisliste von Infoniqa zu vergüten. Alle Preise verstehen sich zuzüglich der jeweils geltenden gesetzlichen Mehrwertsteuer. Erwirbt der Anwender weitere Named User oder Module, oder kündigt er Named User oder Module während der Vertragslaufzeit, wird die geänderte Vergütung ab dem Zeitpunkt des Inkrafttretens der Änderung berechnet.

8.2 Der Nutzungspreis für die vereinbarten Leistungen ist je nach Vereinbarung monatlich oder jährlich im Voraus zur Zahlung fällig. Im Zweifel gilt jährliche Vorauszahlung als vereinbart. Infoniqa stellt den Nutzungspreis für die vereinbarten Leistungen im Voraus in Rechnung. Sofern der Kunde Leistungen erwirbt, die nicht mit dem Nutzungspreis abgegolten, sondern separat zu vergüten sind, stellt Infoniqa diese nach Erbringung der Leistung in Rechnung. In diesem Fall sind Rechnungen innerhalb von 10 Tage nach Zugang ohne Abzüge zahlbar.

8.3 Unbeschadet weitergehender Rechte ist Infoniqa zur Erbringung der nach dieser Nutzungsvereinbarung geschuldeten Leistungen erst nach Eingang der fälligen Zahlungen für den jeweiligen Abrechnungszeitraum verpflichtet.

8.4 Der Kunde ist mit der Ausstellung von Rechnungen in einem elektronischen Format und deren elektronischer Übermittlung (elektronische Rechnungen) durch Infoniqa einverstanden. Wünscht der Anwender die Übermittlung von Rechnungen auf Papier, kann Infoniqa einen Aufschlag für erhöhte Verwaltungskosten gemäss der allgemeinen Preisliste von Infoniqa berechnen.

8.5 Der Anwender erteilt Infoniqa eine Einzugsermächtigung und gibt Infoniqa hierzu die erforderlichen Informationen. Infoniqa wird die anfallende Vergütung zum Fälligkeitstermin einziehen. Erteilt der Kunde Infoniqa keine Einzugsermächtigung, kann Infoniqa einen Aufschlag für erhöhte Verwaltungskosten gemäss der allgemeinen Preisliste von Infoniqa berechnen.

8.6 Infoniqa ist zur Änderung der vereinbarten Entgelte berechtigt. Infoniqa kann frühestens nach Ablauf des ersten Vertragsjahres und maximal einmal im Kalenderjahr die in der Preisliste enthaltenen Entgelte mit Wirkung für die Zukunft anpassen. Beträgt die Erhöhung der Entgelte mehr als 10%, kann der Kunde binnen eines Monats nach Zugang der Änderungsmitteilung diese Nutzungsvereinbarung mit Wirkung zu dem Zeitpunkt kündigen, an welchem die Erhöhung der Entgelte in Kraft treten soll.

8.7 Der Kunde darf nur mit unbestrittenen oder rechtskräftigen Forderungen aufrechnen bzw. diese mit Forderungen von Infoniqa verrechnen. Ebenso darf der Anwender Zurückbehaltungsrechte nur wegen von Infoniqa anerkannter oder rechtskräftig festgestellter Gegenansprüche des Kunden geltend machen.

8.8 Bei Zahlungsverzug des Kunden mit fälligen Nutzungspreisen für mindestens zwei Monate der Leistungserbringung ist Infoniqa unbeschadet sonstiger Rechte berechtigt, die weitere Leistungserbringung zu verweigern.

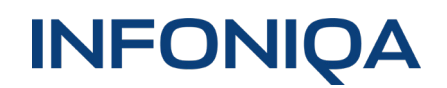

#### **9. LEISTUNGSUNTERBRECHUNGEN**

9.1 Infoniqa ist berechtigt, Leistungen zu unterbrechen, wenn ausserhalb vereinbarter Wartungsfenster im Vorhinein nicht planbare Arbeiten an ihren Systemen vorzunehmen sind, die ohne eine Unterbrechung der Leistungen nicht durchgeführt werden können, und die Unterbrechung von unerheblicher Dauer ist.

9.2 Infoniqa ist berechtigt, Leistungen zurückzuhalten und den Zugang des Kunden mit sofortiger Wirkung zu sperren, wenn der begründete Verdacht besteht, dass von den Einrichtungen des Kunden oder der Nutzung der Cloud-Lösung die Gefahr von nicht nur unerheblichen Schäden für Infoniqa oder Dritte ausgeht oder droht. Hierzu gehört insbesondere die Gefahr der Verbreitung von Schadsoftware oder anderen Angriffen auf die Sicherheit der Systeme, Einrichtungen und Daten von Infoniqa oder ihren Kunden oder der Überlastung des Netzes durch vertragswidrige Nutzung. Dasselbe gilt, wenn der begründete Verdacht besteht, dass die Cloud-Lösung vom Kunden oder einem Dritten, der Passwörter oder Infrastruktur des Kunden nutzt, rechts- oder vertragswidrig genutzt wird. Bei einer Zurückhaltung von Leistungen nach dieser Ziffer bleibt die Zahlungspflicht des Kunden bestehen.

9.3 Zeiten berechtigter Sperren und Unterbrechungen bleiben bei der Berechnung vereinbarter Verfügbarkeiten und anderer vereinbarter Service Level ausser Betracht. Sperren und Unterbrechungen werden unverzüglich aufgehoben, wenn die Gründe für ihre Vornahme entfallen sind.

9.4 Infoniqa wird den Kunden nach Möglichkeit im Voraus – andernfalls unverzüglich im Nachhinein – über Leistungsunterbrechungen und deren voraussichtliche Dauer per E-Mail oder in sonst geeigneter Weise informieren.

### **10. MÄNGEL DER LEISTUNGEN VON INFONIQA**

10.1 Soweit Leistungen von Infoniqa der Haftung für Sach- und Rechtsmängel unterliegen, haftet Infoniqa für Mängel ihrer Leistungen, die nach Bereitstellung der Cloud-Lösung, wie folgt: Infoniqa haftet dafür, dass die Leistungen nicht mit Mängeln behaftet sind, die ihre Gebrauchstauglichkeit gemäss dem in der Produktbeschreibung und diesen Nutzungsbedingungen beschriebenen Leistungsumfang mehr als nur unerheblich beeinträchtigen.

10.2 Infoniqa wird vom Kunden ordnungsgemäss gerügte Mängel ihrer Leistungen binnen angemessener Frist beseitigen. Infoniqa kann Mängel auch durch Änderung der Leistungen beseitigen, sofern sich hierdurch der ursprünglich vereinbarte Leistungsumfang nicht in für die vertragsgemässe Nutzung der Leistungen erheblichen Aspekten ändert.

10.3 Machen Dritte gegenüber dem Kunden geltend, dass die Nutzung der Cloud-Lösung Schutzrechte Dritter verletzt, ist der Kunde verpflichtet, Infoniqa dies unverzüglich anzuzeigen. Er wird ausserdem Infoniqa auf Wunsch von Infoniqa und auf ihre Kosten die Rechtsverteidigung überlassen. Der Kunde hat Infoniqa bei der Rechtsverteidigung in zumutbarem Umfang zu unterstützen, insbesondere durch Überlassung erforderlicher Informationen.

10.4 Im Falle erheblicher Mängel steht dem Anwender bei Vorliegen der gesetzlichen Voraussetzungen das Recht zu, die vereinbarte Vergütung angemessen, d.h. im Verhältnis des Werts der mangelfreien Leistung zum Wert der mangelbehafteten Leistung zu reduzieren (Minderung) oder diese Nutzungsvereinbarung zu kündigen. Bei nur unerheblichen Mängeln der Leistungen sind Minderung und Kündigung ausgeschlossen. Der Anwender ist nicht berechtigt, Mängel selbst zu beseitigen. Stellt sich heraus, dass die Mängelrüge zu Unrecht erfolgt ist, kann Infoniqa den ihr entstandenen Aufwand für die Fehlersuche und -analyse dem Anwender nach ihrer allgemeinen Preisliste in Rechnung stellen.

10.5 Schadens- bzw. Aufwendungsersatzansprüche sind nach Ziffer 14 dieser Nutzungsbedingungen beschränkt.

#### **11. BESCHRÄNKUNG DER HAFTUNG VON INFONIQA**

11.1 Infoniqa haftet uneingeschränkt für Vorsatz und grobe Fahrlässigkeit, für Personenschäden sowie für das Fehlen von garantierten Eigenschaften im Umfang der Garantie.

11.2 Für sonstige schuldhafte Verletzungen von wesentlichen Vertragspflichten – dies sind Pflichten, auf deren Einhaltung der Anwender in besonderem Masse vertrauen darf – haftet Infoniga, gleich aus welchem Rechtsgrund, dem Grunde nach uneingeschränkt, jedoch der Höhe nach nur für vertragstypische, d.h. vorhersehbare Schäden.

11.3 Infoniqa haftet nicht bei leicht fahrlässiger Verletzung sonstiger Vertragspflichten.

11.4 Infoniqa haftet nicht für Schäden oder Aufwendungen, soweit der Anwender deren Eintritt durch ihm zumutbare Massnahmen hätte verhindern können.

11.5 Die Haftung von Infoniqa gemäss Ziffer 14.2 ist für alle während eines Vertragsjahres verursachten Schäden und Aufwendungen auf den Betrag der für dieses Vertragsjahr vereinbarten Vergütung beschränkt.

#### **12. GEHEIMHALTUNG**

12.1 Jede Partei ist verpflichtet, die ihr im Rahmen des Vertragsverhältnisses zur Kenntnis gelangten Geschäftsund Betriebsgeheimnisse und sonstige geheimhaltungsbedürftige Informationen der anderen Partei geheim zu halten, angemessen gegen unbefugten Zugriff zu schützen und nur zum Zweck der Erfüllung des Vertrags zu nutzen. Geheimhaltungsbedürftig sind Informationen, die als vertraulich gekennzeichnet sind oder deren Vertraulichkeit sich eindeutig aus der Natur der Sache ergibt.

12.2 Soweit dies im Rahmen des Vertragszwecks erforderlich ist, darf die empfangende Partei die geheimhaltungsbedürftigen Informationen der anderen Partei auch eigenen Mitarbeitern und ihren Rechts- und Steuerberatern, die einer beruflichen Verschwiegenheitspflicht unterliegen, zugänglich machen. Infoniqa ist ausserdem berechtigt, geheimhaltungsbedürftige Informationen des Anwenders ihren verbundenen Unternehmen und Erfüllungsgehilfen zugänglich zu machen, soweit diese die geheimhaltungsbedürftigen Informationen im Rahmen der Erfüllung dieses Vertrags nutzen müssen. Im Übrigen dürfen geheimhaltungsbedürftige Informationen der anderen Partei Dritten nur nach vorheriger schriftlicher Erlaubnis der anderen Partei zugänglich gemacht werden, es sei denn, es besteht eine zwingende rechtliche Pflicht zur Offenlegung der geheimhaltungsbedürftigen Informationen (z.B. gegenüber Behörden oder Gerichten). Im Falle der beabsichtigten Offenlegung gegenüber Gerichten oder Behörden ist die andere Partei rechtzeitig vorab zu informieren, es sei denn, diese Information ist rechtlich unzulässig. Mitarbeiter, verbundene Unternehmen sowie Erfüllungsgehilfen müssen vergleichbar den hier geregelten Geheimhaltungspflichten zur Geheimhaltung verpflichtet werden, bevor ihnen geheimhaltungsbedürftige Informationen der anderen Partei zugänglich gemacht werden.

12.3 Die Geheimhaltungsverpflichtungen nach dieser Nutzungsvereinbarung entfallen für solche Informationen, für die die empfangende Partei nachweisen kann, dass sie (i) allgemein bekannt waren oder nach Zugänglichmachung durch die offenlegende Partei ohne Verstoss gegen die Bestimmungen dieser Vereinbarung oder gegen sonstige zum Schutz von Betriebs- und Geschäftsgeheimnissen bestehende Vorschriften durch die empfangende Partei allgemein bekannt geworden sind, oder (ii) der empfangenden Partei bekannt waren, bevor sie ihr von der offenlegenden Partei zugänglich gemacht worden sind, oder (iii) sie selbst unabhängig ohne Rückgriff auf geheimhaltungsbedürftige Informationen der offenlegenden Partei entwickelt hat oder (iv) sie von Dritten, die ihrerseits zur Weitergabe berechtigt waren, rechtmässig erhalten hat.

12.4 Jede Partei kann von der anderen Partei jederzeit die Rückgabe ihrer geheimhaltungsbedürftigen Informationen verlangen. Gesetzliche Aufbewahrungspflichten bleiben unberührt.

12.5 Die vorstehenden Verpflichtungen bestehen auch über das Vertragsende hinaus für einen Zeitraum von weiteren zehn Jahren. Für personenbezogene Daten gelten darüber hinaus die Regelungen der Ziffer 16.

#### **13. DATENSCHUTZ**

13.1 Die Parteien werden die jeweils anwendbaren Datenschutzbestimmungen beachten. Für die Verarbeitung personenbezogener Daten wird Infoniqa nur solche Mitarbeiter ihres Unternehmens einsetzen, die bei der Aufnahme ihrer Tätigkeiten auf das Datengeheimnis verpflichtet worden sind.

13.2 Personenbezogene Daten des Anwenders, die dieser in die Cloud-Lösung einstellt, wird Infoniqa gemäss Auftrag verarbeiten. Der Kunde bleibt verantwortliche Stelle nach den datenschutzrechtlichen Bestimmungen.

13.3 Stellt der Kunde personenbezogene Daten von Dritten in die Cloud-Lösung ein, so ist er gegenüber Infoniqa dafür verantwortlich und sorgt dafür, dass dies nach den anwendbaren datenschutzrechtlichen Bestimmungen zulässig ist.

13.4 Soweit Infoniqa Subunternehmer mit der Erfüllung von Aufgaben aus dieser Nutzungsvereinbarung beauftragt, ist Infoniqa dafür verantwortlich, dass die datenschutzrechtlichen Verpflichtungen auch für die Subunternehmer gelten.

#### **14. VERTRAGSLAUFZEIT UND KÜNDIGUNG, FOLGEN DER VERTRAGSBEENDIGUNG**

14.1 Die Laufzeit richtet sich nach dem durch die Parteien vereinbarten Vergütungsmodell.

14.2 Ist die Offerte zunächst auf einen Monat geschlossen ("initiale Laufzeit") und wird sie zum Ende der initialen Laufzeit nicht unter Einhaltung einer Frist von einem Monat gekündigt, verlängert sie sich um einen weiteren Monat und sodann jeweils um einen weiteren Monat (jeweils "Verlängerung"), soweit nicht eine der Parteien unter Einhaltung einer Frist von einem Monat zum Ende der jeweiligen Verlängerung kündigt.

14.3 Ist die Offerte zunächst auf 12 Monate geschlossen ("initiale Laufzeit") und wird sie zum Ende der initialen Laufzeit nicht unter Einhaltung einer Frist von 3 Monaten gekündigt, verlängert sie sich um 12 weitere Monate und sodann jeweils um 12 weitere Monate (jeweils "Verlängerung"), soweit nicht eine der Parteien unter Einhaltung einer Frist von 3 Monaten zum Ende der jeweiligen Verlängerung kündigt.

14.4 Mit den vorstehend für das jeweilige Vergütungsmodell aufgeführten Fristen kann der Kunde auch einzelne Named User und einzelne Module kündigen. Im Falle der Kündigung einzelner Named User oder einzelner Module hat der Kunde die in der Produktbeschreibung und Benutzerdokumentation geregelten Mitwirkungspflichten einzuhalten.

14.5 Das Recht zur fristlosen Kündigung aus wichtigem Grund bleibt unberührt. Ein wichtiger Grund zur Kündigung für Infoniqa liegt unter anderem dann vor, wenn der Anwender seine Pflichten aus dieser Nutzungsvereinbarung oder die Urheberrechte an der Cloud-Lösung erheblich verletzt. Ein Recht zur Kündigung aus wichtigem Grund wegen Zahlungsverzugs besteht für Infoniqa dann, wenn der Kunde mit fälligen Zahlungen in Höhe eines Betrages in Verzug gerät, der dem monatlichen Nutzungspreis für zwei Monate entspricht. Sonstige Rechte der kündigenden Partei bleiben unberührt.

14.6 Kündigungen bedürfen der Schriftform.

# **INFONIQA**

#### **15. ALLGEMEINE BESTIMMUNGEN**

15.1 Soweit die Offerte für die Cloud-Lösung keine besondere Form vorsieht, können sämtliche Erklärungen der Parteien auch mittels E-Mail abgegeben werden.

15.2 Der Kunde ist ohne vorherige schriftliche Zustimmung von Infoniqa nicht berechtigt, diese Cloud-Hosting-Bestimmungen als Ganzes oder einzelne Rechte und Pflichten hieraus auf Dritte zu übertragen oder von Dritten ausüben zu lassen. Infoniqa ist berechtigt, die Nutzungsvereinbarung auf ein anderes Unternehmen der Infoniqa-Gruppe innerhalb Europas zu übertragen.

15.3 Diese Cloud-Hosting-Bestimmungen und die darin in Bezug genommenen Dokumente regeln abschliessend die Vertragsbeziehungen zwischen den Parteien in Bezug auf die vertragsgegenständlichen Leistungen. Mündliche Nebenabreden sind nicht getroffen. Sollten Bestimmungen dieser Nutzungsvereinbarung ganz oder teilweise unwirksam sein oder werden, berührt dies im Zweifel nicht die Wirksamkeit der Nutzungsvereinbarung im Übrigen. Dasselbe gilt im Falle einer unbeabsichtigten Regelungslücke.

15.4 Infoniqa kann diese Cloud-Hosting-Bestimmungen mit einer Frist von drei Monaten mit Wirkung ab der nächsten Verlängerung ändern. Die Änderungen werden dem Kunden mitgeteilt.

15.5 Diese Nutzungsvereinbarung unterliegt dem Schweizer Recht unter Ausschluss der Anwendung des UN-Kaufrechts (UN-Übereinkommen über Verträge über den internationalen Warenkauf vom 11.04.1980).

15.6 Als ausschliesslicher Gerichtsstand wird Luzern vereinbart.

Infoniqa Switzerland Software and Services AG, Version April 2021